Teknillinen korkeakoulu Apiola Matematiikka

Mat-1.414 Matematiikan peruskurssi V2 kevät 2001 http://www.math.hut.fi/teaching/v/3/H/

Laskuharjoitus 7 (viikko 11 , 12–16.3.01)

## Loppuviikko, pe 16.3.

Joitakin Maple-ohjeita on työarkeilla .../L/ominaisarvot.mws ja ehkä myös .../H/harj7ohje.mws

1. Matriisilla  $A =$  $\int \cos \theta - \sin \theta$  $\sin \theta \quad \cos \theta$ 1 kertominen kiertää tason vektoreita kulmalla  $\theta$ . Mieti ensin geometriselta kannalta, voiko tällä olla reaalisia ominaisarvoja jollain/millään  $\theta$ :lla.

Laske sitten ominaisarvot ja -vektorit.

2. Määritä seuraavien matriisien ominaisarvot ja -vektorit. Määritä kunkin ominaisarvon algebrallinen ja geometrinen kertaluku.

(Algebrallinen kertaluku=juuren kertaluku, geom kl=ominaisavaruuden dim)

Mitkä matriisit ovat defektiivisiä  $(m_{\lambda} < M_{\lambda})$ ? Missä tapauksessa ominaisvektoreista saadaan koko  $\mathbb{R}^3$ :n kanta ja missä jopa ortonormaali? (Matriisin M ortogonaalisuuden tarkistaminen käy kätevästi komennoilla A.Transpose(A); map(simplify,%); ) Huomaa, että kukaan ei automaattisesti normeeraa ominaisvektoreita puolestasi.

Laske yksi kohta käsinlaskutyyliä Maplella simuloiden (vrt. ominaisarvot.mws ) ja tarkista ominaisarvon/-vektorin määritelmän mukaan.

Loput voit tehdä suoraan eigenvectors:lla tai Eigenvectors:lla. (Kokeile molempia)

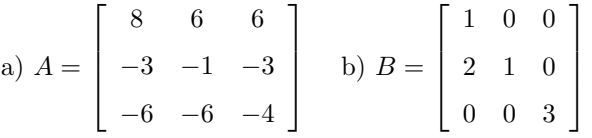

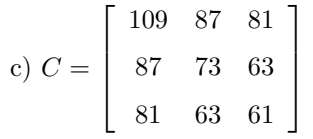

3. Määritä seuraavien lineaarikuvausten matriisit. Mieti kunkin kohdalla ominaisarvoja ja -vektoreita mieluusti ensin geometrisesti ja laske sitten. Visualisoi (R 2 -kuvauksia) ominaisarvot.mws-tavoilla.

(a)  $\mathbb{R}^2$ , Heijastus x-akselin suhteen (b)  $\mathbb{R}^2$ , Kierto kulman  $\pi/2$  verran (c)  $\mathbb{R}^n$ , venytys kertoimella 4 (d)  $\mathbb{R}^2$ , ortogonaalinen projektio y-akselille (e)  $\mathbb{R}^3$ , ortogonaalinen projektio tasolle  $y = x$ 

(Voi hyvin tehdä pareittain.)

4. Olkoon

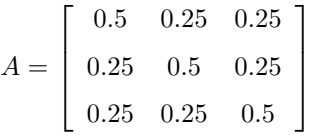

Kyseessä on ns. stokastinen matriisi, joka esittää Markov-prosessin siirtymätodenn äköisyyksiä. (Sarakesummat ovat = 1 ja alkiot  $\in [0,1]$ )

Lähde liikkeelle jostain  $\mathbb{R}^3$ :n vektorista  $u_0$  (esim.  $(1, 2, 3)$ ) ja iteroi tyyliin u0:=<1,2,3>;u:=u0;u:=A.u;

Laske A:n ominaisarvot ja -vektorit ja lausu alkupistevektori  $u_0$  ominaisvektorikannan avulla. Mitä rajavektoria lähestyy iteraatiojono  $A^n u_0$ ?

5. Määritä seuraavien neliömuotojen matriisit sekä definiittisyys:

(a)  $q(x_1, x_2) = 2x_1^2 + 4x_2^2 + x_1x_2$  (b)  $q(x_1, x_2, x_3) = x_3^2 + 2x_1x_3 + 2x_2x_3$ (c)  $q(x_1, x_2, x_3, x_4) = x_1^2 + 2x_4^2 - 4x_2x_3$ 

Esitä neliömuodot pääakselikoordinaateissa.

6. Mitä kartioleikkausta esittää yhtälö  $x_1^2 + 24x_1x_2 - 6x_2^2 = 5$  Muunna yhtälö pääakselimuotoon ja piirrä kuva.

(Kts. ominaisarvot.mws tai harj7ohje.mws)

Muista: Hyperbelin luonteva parametriesitys on  $x = a \cosh t$ ,  $y = b \sinh t$ (jos sitä sattuisit kaipaamaan).